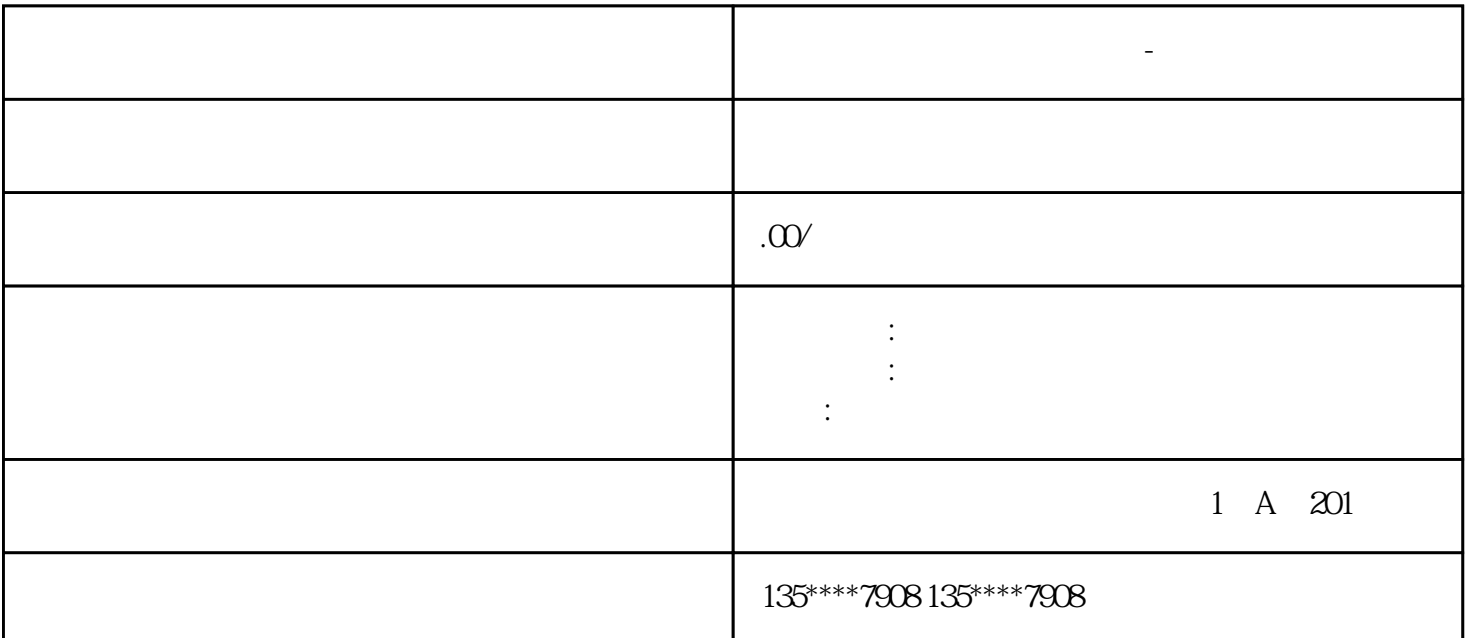

**不同的** 

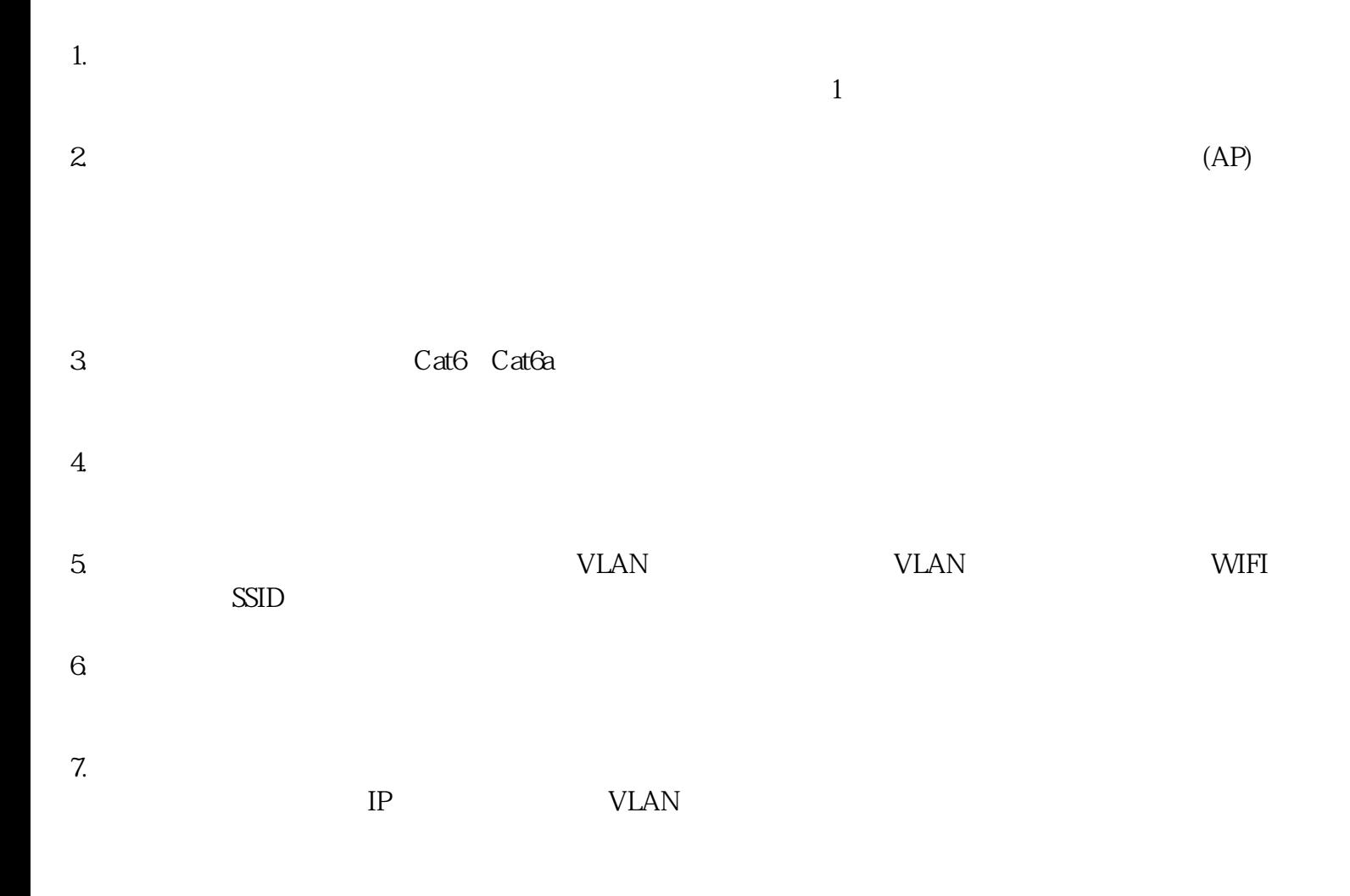